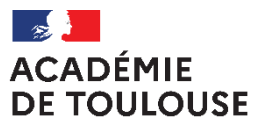

Liberté Égalité Fraternité

**Rectorat Direction des examens et concours Bureau des examens post-bac DEC5**

Affaire suivie par : Corinne VIGUIE (Gestionnaire) Tél. 05.36.25.71.13 Courriel : [corinne.viguie@ac-toulouse.fr](mailto:corinne.viguie@ac-toulouse.fr)

Jordi LLORENS (Chef de Bureau) Tél. 05.36.25.71.07 Courriel [: dec5@ac-toulouse.fr](mailto:dec5@ac-toulouse.fr)

A Toulouse, le 7 mars 2022

# **CIRCULAIRE ACADÉMIQUE D'ORGANISATION BTS CONCEPTION DES PROCESSUS DE REALISATION DE PRODUITS OPTION B SESSION 2022**

**Référence** : Circulaire nationale d'organisation émise le mercredi 5 janvier 2022 par l'académie de Lyon.

### **CENTRES D'EXAMEN :**

Lycée technologique Mirepoix - Mirepoix Lycée René Bonnet - Toulouse Lycée St Joseph -Toulouse Lycée Clément Ader - Samatan Lycée Champollion - Figeac Lycée Jean Dupuy - Tarbes Lycée Louis Rascol - Albi Lycée Bourdelle - Montauban

**Nombre de candidats inscrits : 103**

# **I CALENDRIER DES EPREUVES**

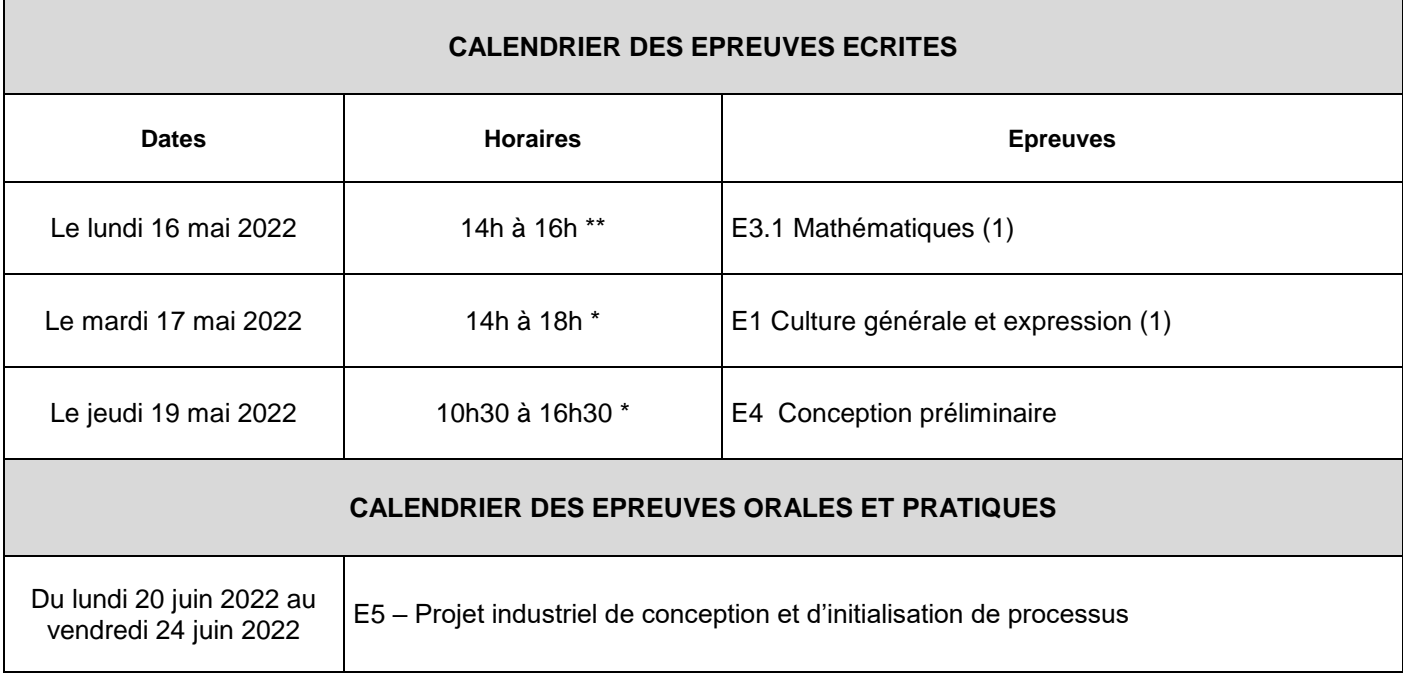

\* 2 h de mise en loge (aucune sortie des salles d'examen n'est autorisée avant la fin de la 2ème heure de composition).

\*\* 2 h de mise en loge (aucune sortie autorisée avant la fin de l'épreuve).

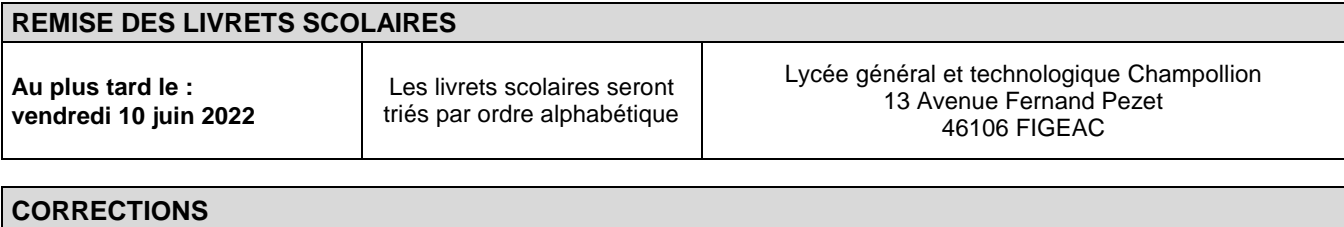

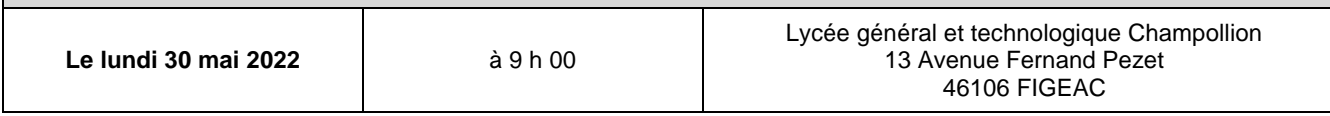

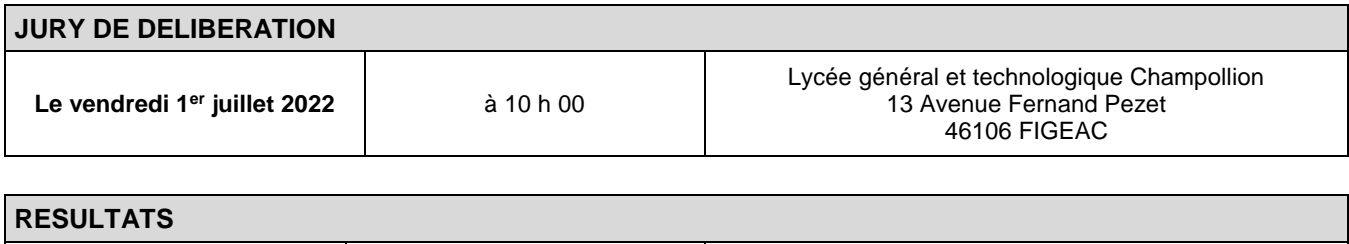

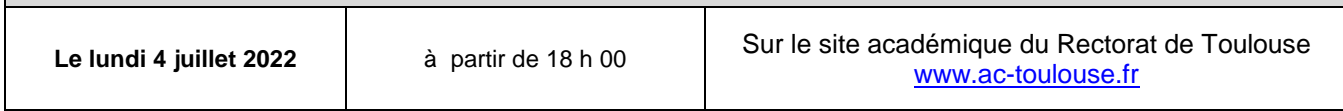

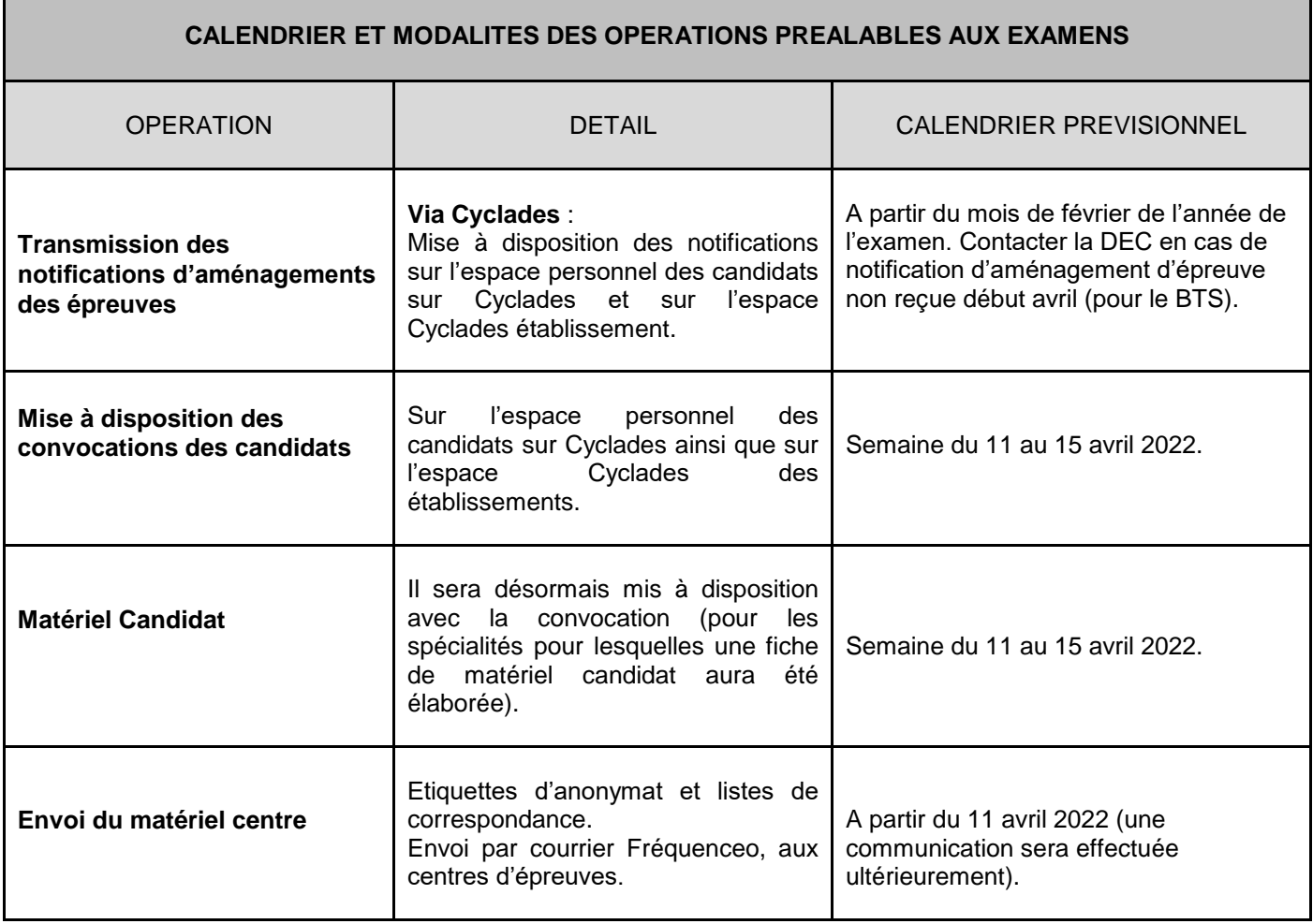

## **II REPARTITION DES CANDIDATS PAR CENTRE**

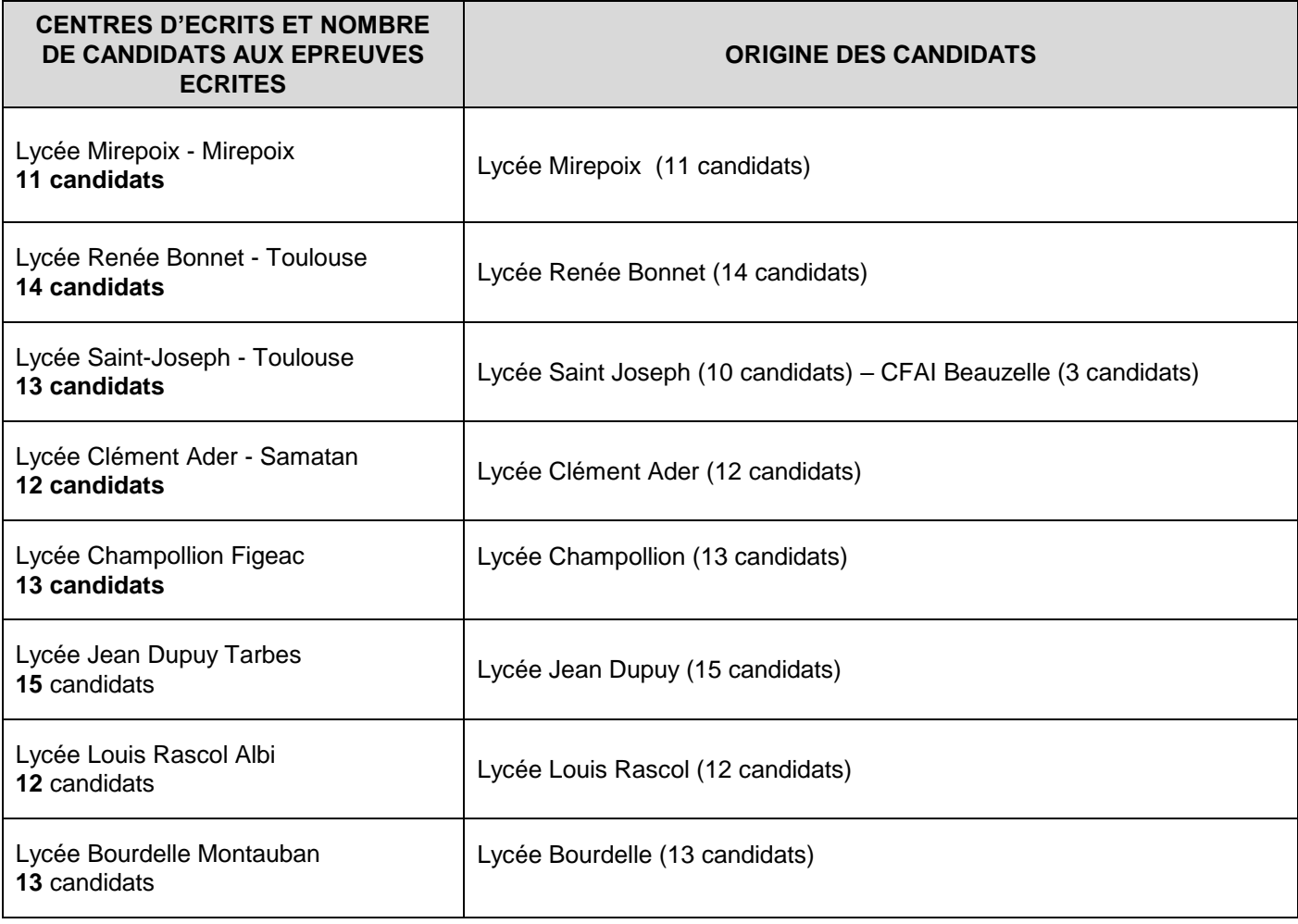

### **III EPREUVE DE LANGUE VIVANTE**

L'arrêté du 22 juillet 2008, publié au Journal Officiel du 8 août 2008, a mis en place de nouvelles dispositions concernant l'évaluation des LVE de BTS industriels.

L'évaluation se déroule dans le cadre du CCF pour les établissements habilités.

L'évaluation se déroule sous la forme ponctuelle pour les établissements non habilités au CCF et pour les candidats individuels.

La définition de l'épreuve ponctuelle est identique à celle des deux situations d'évaluation en CCF et se divise en deux parties :

Compréhension de l'oral, d'une durée de 30 minutes sans préparation (écoute et restitution écrite ou orale des informations),

Expression orale en continu et en interaction, d'une durée de 15 minutes, assorties d'un temps de préparation de 30 minutes.

# **IV E5.- PROJET INDUSTRIEL DE CONCEPTION ET D'INITIALISATION DE PROCESSUS**

### *CONSIGNES PARTICULIERES POUR L'EPREUVE E.5*

### **Pour les candidats scolaires :**

Les projets devront être déposés auprès des DDFPT pour le : **vendredi 10 juin 2022 à 12h00.**

Le candidat remettra deux exemplaires de son dossier : un fichier de présentation au format PDF, ainsi que

l'extension d'origine, que le stagiaire présentera le jour de l'épreuve. Aucun autre support ne sera accepté par le

jury.

Les DDFPT déposeront ensuite ces dossiers sur la plateforme TRIBU entre **le vendredi 10 juin et le mercredi 15** 

**juin 2022.**

### **E5.- PROJET INDUSTRIEL DE CONCEPTION ET D'INITIALISATION DE PROCESSUS**

(7 candidats par jour du lundi 20 juin au vendredi 24 juin 2022)

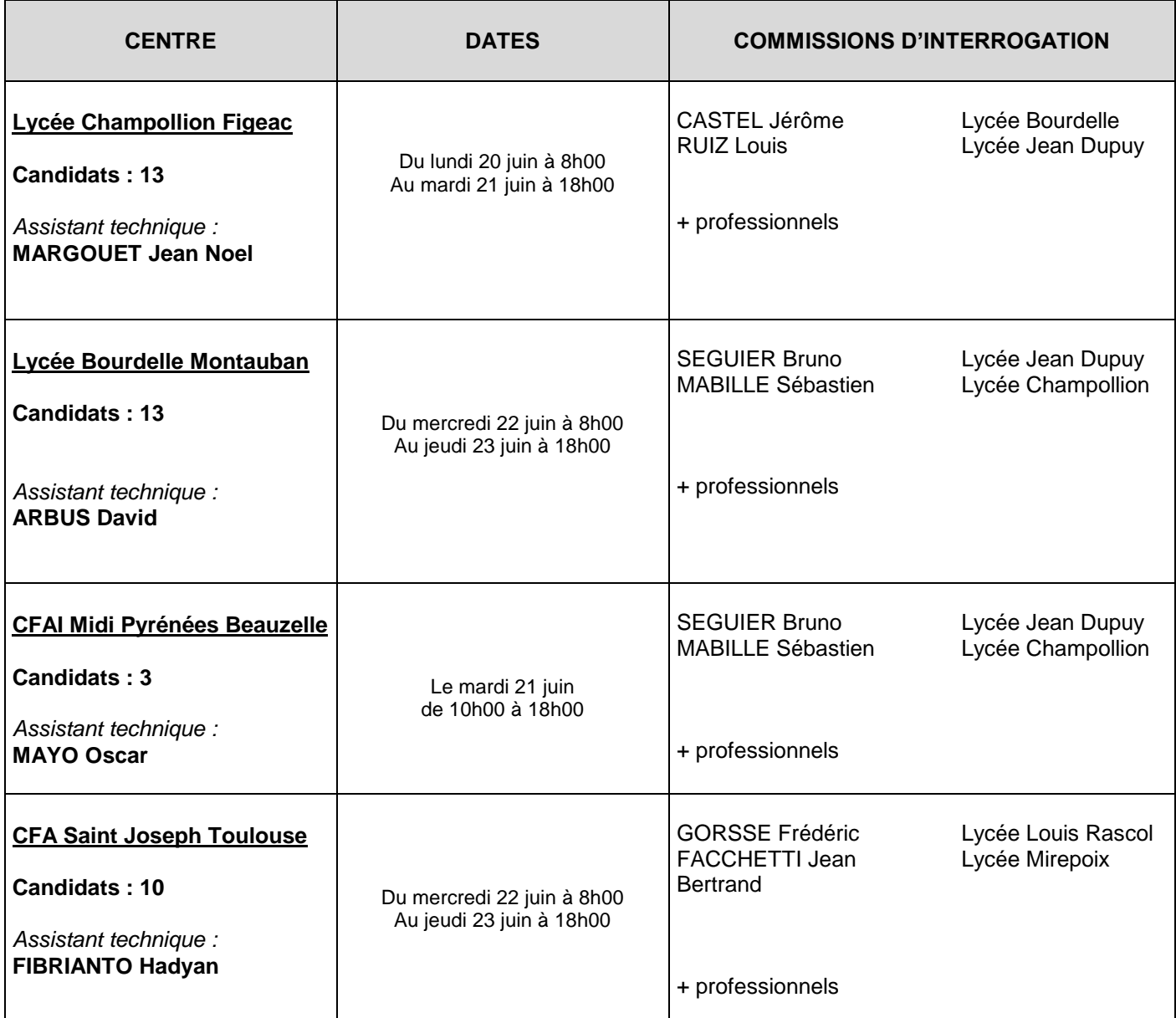

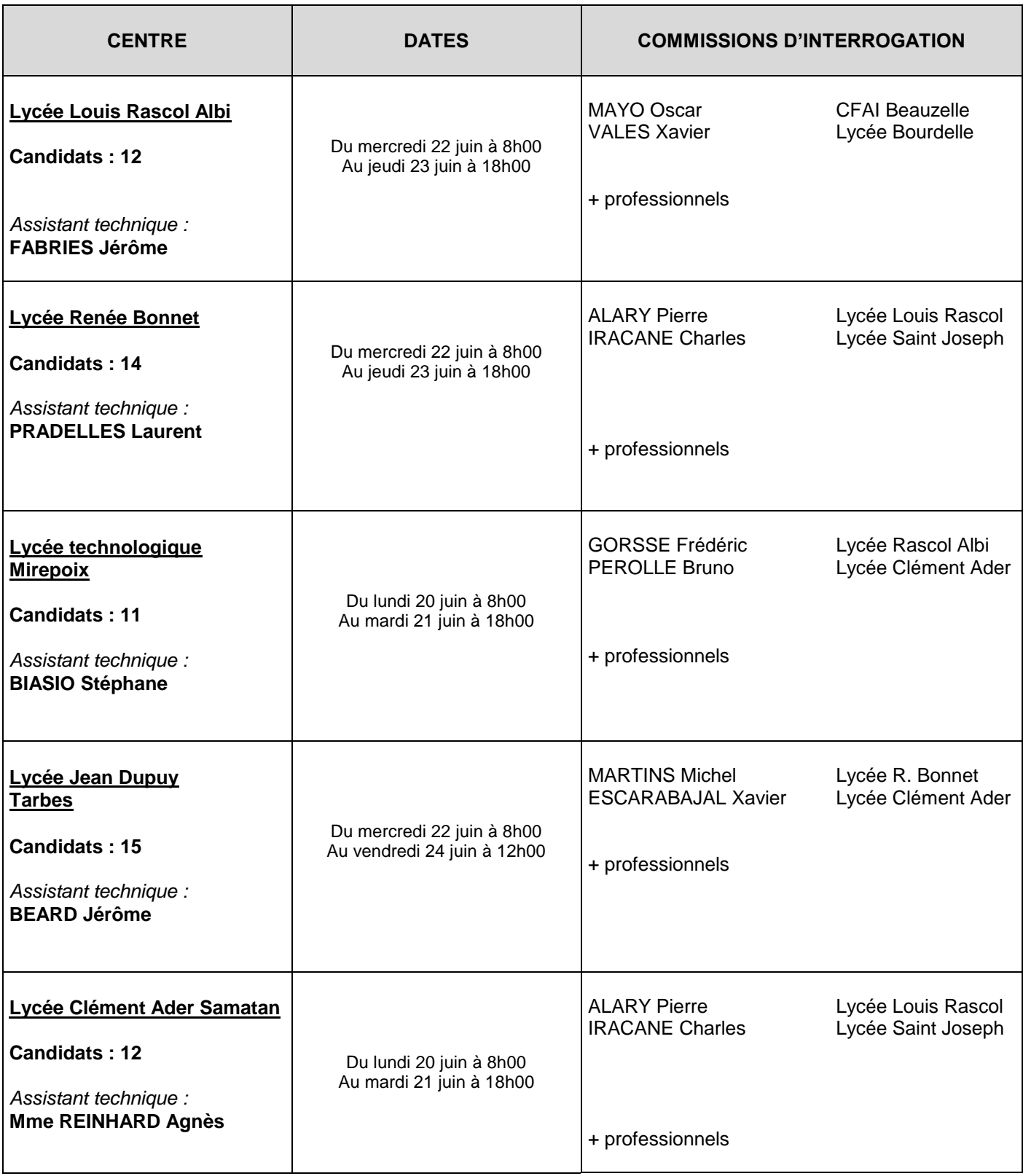

#### **En réserve :**

BATTAGLIA Christian Lycée St Joseph Toulouse BIRONNEAU Éric Lycée Jean Dupuy Tarbes BIASIO Stéphane Lycée de Mirepoix

**Pour l'épreuve : E52 – Projet industriel de conception et d'initialisation de processus : une liste établissant l'ordre de passage des candidats sera affichée dans chaque centre afin que les candidats concernés prennent connaissance de leur date de passage.**

Une liste d'émargement par commission ou évaluateur sera élaborée par le centre d'épreuves selon le modèle qui sera fourni par la DEC. Ce document, complété et validé par le chef de centre, sera retourné à la direction des examens au cours de la semaine suivant les évaluations. Une circulaire spécifique précisera les modalités de ces opérations.

## **V EPREUVE FACULTATIVE ENGAGEMENT ETUDIANT** *(article D.643-15-1 du code de l'éducation)*

Il s'agit d'une situation d'évaluation orale d'une durée de 20 minutes qui prend la forme d'un exposé (10 minutes) puis d'un entretien avec la commission d'évaluation (10 minutes). Cette épreuve prend appui sur une fiche d'engagement étudiant servant de support d'évaluation au jury, présentant une ou plusieurs activité(s) conduite(s) par le candidat. En l'absence de cette fiche, l'épreuve ne peut pas se dérouler. L'exposé doit intégrer :

- la présentation du contexte;
- la description et l'analyse de(s) activité(s);
- la présentation des démarches et des outils;
- le bilan de(s) activité(s);
- le bilan des compétences acquises.

La composition de la commission d'évaluation est la même que celle de l'épreuve obligatoire mentionnée à l'annexe II du présent arrêté.

Le formulaire de demande de reconnaissance de l'engagement étudiant (cf. annexe 8) sera annexé au dossier professionnel et transmis avec celui-ci au centre d'épreuves, selon les consignes de l'académie pilote.

#### **Cette épreuve facultative de coefficient 1 est associée à l'épreuve E62 - Soutenance de rapport de stage.**

## **VI CERTIFICATION PIX**

La certification des compétences numériques, délivrée par le groupement d'intérêt public PIX, est mise en place dans l'enseignement scolaire public et privé sous contrat et dans l'enseignement supérieur. Elle a pour objet d'évaluer les compétences numériques acquises notamment par les étudiants inscrits en dernière année des formations dispensées en lycée public et privé sous contrat dont les sections de technicien supérieur. Cette certification est obligatoire à partir de cette année pour les étudiants de BTS sous statut scolaire dans les établissements publics et privés sous contrat mais son obtention est sans incidence sur l'obtention du diplôme.

**La certification obligatoire en anglais**, instaurée au BTS par le décret no 2020-398 du 3 avril 2020, est reportée à la session **2023** pour tous les candidats, sur décision du Ministère de l'enseignement supérieur, de la recherche et de l'innovation.

# **VII CORRECTIONS**

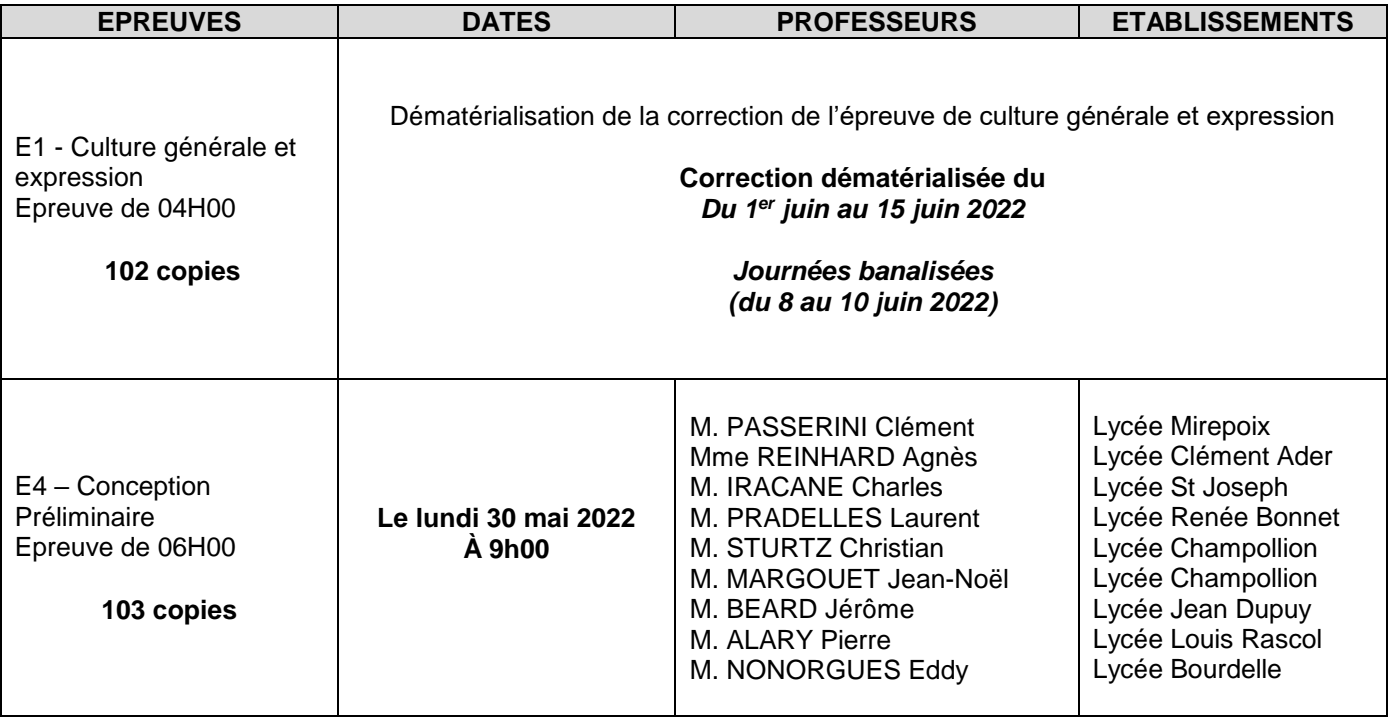

Les convocations des membres des jurys de corrections seront établies par mes services.

**Retard aux épreuves** : L'accès aux salles de composition lors des épreuves écrites peut être autorisé dans la limite de la première heure, sans justificatif, à condition de ne pas laisser sortir les candidats présents pendant ce laps de temps. Les candidats retardataires ne pourront pas bénéficier d'un temps de composition supplémentaire.

**Le tiers temps** : supplémentaire accordé à certains candidats peut être placé avant ou après l'épreuve normale, à condition que ces derniers ne soient pas autorisés à quitter le lieu des épreuves avant l'heure prévue, au plus tôt, pour les autres candidats

- Les convocations des candidats seront établies par mes services.
- Les chefs de centres d'écrits, seront chargés d'assurer **la surveillance des épreuves**, en veillant à ce que les candidats ne soient pas surveillés par leurs propres professeurs, ou à tout le moins par les professeurs exerçant dans la discipline de l'épreuve considérée. Ils pourront faire appel aux chefs d'établissements d'origine des candidats afin que leurs enseignants participent aux surveillances.
- **L'utilisation des moyens de communication** (téléphones mobiles, agendas ou messagerie électroniques) sera strictement **interdite** : une annonce sera faite en début d'épreuve, et les surveillants devront être sensibilisés à ce contrôle.

Les candidats utiliseront pour les épreuves écrites le papier de composition modèle national, fourni par le Rectorat.

#### **Matériel candidat** :

La circulaire n°2015-178 du 1er octobre 2015 relative à l'utilisation des calculatrices électroniques **entre en application, à partir de la session 2020 donc applicable à la session 2022.**

Les candidats qui disposent d'une calculatrice avec mode examen devront par conséquent l'activer le jour des épreuves et les calculatrices dépourvues de mémoire seront autorisées.

Ainsi tous les candidats composeront sans aucun accès à des données personnelles pendant les épreuves.

Il est important de préciser aux candidats équipés d'une calculatrice avec mode examen, que celui-ci devra être activé pour les épreuves, et à la demande du surveillant, ceci afin d'éviter toute rupture d'égalité entre les candidats concernant l'accès à la mémoire des calculatrices et aux données qu'elles contiennent.

La liste du matériel autorisé pour les épreuves écrites du BTS sera jointe aux convocations des candidats.

### **VIII MODALITES D'ANONYMAT DES COPIES Toutes épreuves SAUF :**

 **Epreuves concernées par la correction dématérialisée (cf infra)**

-Les centres d'écrits procèderont à l'anonymat des copies (uniquement collage des étiquettes dans la partie prévue à cet effet), y compris celles des candidats absents, **à l'issue de chaque épreuve écrite**.

Les copies ANONYMÉES et NON MASSICOTÉES, accompagnées des procès-verbaux de surveillance et des listes d'émargement, **doivent être envoyées au plus tard le mardi 25 mai 2022** au centre de correction **Lycée général et technologique de Champollion** qui procèdera à la préparation des corrections **Le reliquat des sujets et des étiquettes anonymat non utilisées sera inclus à l'envoi.**

*NB : les centres d'écrits concernés par plusieurs spécialités de BTS devront procéder à une mise en carton SEPARÉE par BTS*

### Corrections dématérialisées

Le **périmètre national des corrections dématérialisées** porte pour la session 2022 sur :

- **Champ 1** : Management des entreprises, économie-droit, culture économique juridique et managériale, culture générale et expression, mathématiques (épreuve obligatoire uniquement) **pour toute la France**

**- Champ 2** : **Sciences physiques pour Montpellier** et les académies pilotées par Montpellier, pour les trois spécialités suivantes : bâtiment, travaux publics et métiers du géomètre-topographe et de la modélisation numérique (Pour Toulouse : spécialité pilotée par Montpellier : BTS métiers du géomètre-topographe et de la modélisation numérique)

**- Champ 3 :** Toutes les épreuves écrites du BTS photographie et du BTS opticien-lunetier pour le SIEC, ce qui signifie que toutes les académies pilotées par le SIEC pour ces spécialités dématérialisent leurs copies

#### **Copies dématérialisées SANTORIN**

La numérisation des copies des épreuves à correction dématérialisée ainsi que les corrections de ces épreuves se dérouleront à partir de la session 2022 sur SANTORIN au lieu de Viatique.

Un nouveau modèle de copie dématérialisable, unique et commun aux examens et concours, dénommé « copie SANTORIN », est donc instauré.

Les copies « SANTORIN » sont fournies aux centres d'épreuves par leur académie d'origine, ce pour l'ensemble des candidats composant dans l'académie et concernés par la dématérialisation, y compris ceux rattachés à une autre académie, ce pour les 3 champs susmentionnés.

Il convient d'utiliser impérativement et uniquement ce modèle national « SANTORIN ».

Les éventuels reliquats de copies antérieures ne **doivent en aucun cas être utilisés car ces copies ne pourront pas être numérisées.**

#### **Circulation des copies / Numérisation**

Pour les épreuves du champ 1 susmentionné, il n'y a plus de circulation de copies entre académies. Les compositions des candidats sont numérisées à la source **dans l'académie d'origine**. Chaque académie identifie son ou ses centres de numérisation et diffuse l'information à tous les établissements de l'académie (ainsi qu'aux académies pilotes organisation). Les centres d'épreuves adressent leurs copies SANTORIN aux centre(s) numérisateur(s) désigné(s) dans leur académie, conformément aux consignes données par leur recteur.

Cette transmission devra se faire sans délai à l'issue des épreuves concernées / de chaque épreuve concernée afin de garantir la numérisation des copies dans le calendrier national fixé (la date limite de numérisation sera communiquée ultérieurement) et le démarrage des corrections dans les délais prévus par l'académie pilote organisation.

Le ramassage hors Toulouse et agglomération toulousaine aura lieu le lundi 23 mai 2022

#### **Consignes centres, surveillants, candidats**

Les consignes destinées aux centres, surveillants et candidats (cf. circulaire relative aux corrections dématérialisées au BTS) seront adressées ultérieurement aux centres d'épreuves par les académies.

## **IX CONVOCATION DES PROFESSIONNELS**

Les établissements publics et privés sous contrat sont chargés d'inviter les professionnels à participer aux commissions d'interrogation des épreuves orales professionnelles. Un modèle de lettre d'invitation est joint en annexe en page 12.

Les convocations sont établies par la DEC sur IMAGIN, à partir du tableau figurant en page 11. Ce document doit être retourné à la DEC5 dument complété à l'issue des épreuves concernées. Toutes les rubriques doivent être renseignées **EXCLUSIVEMENT** à partir du fichier fourni par les professeurs coordonnateurs.

#### *Tout autre modèle de convocation que celui issu du logiciel IMAGIN ne sera pas pris en considération pour l'indemnisation des jurys.*

**IMPORTANT** : Afin d'assurer la stabilité des commissions d'interrogation, il est souhaitable que les professionnels soient présents sur au moins une journée complète. Il paraît indispensable de fixer à l'avance, avec les professionnels, leurs journées de présence, et de leur confirmer ces dates avant les épreuves. Chaque lycée propose à minima un professionnel à convoquer.

## **X NOTATION DES EPREUVES - SAISIE DES NOTES**

 La date butoir pour la **saisie des notes en CCF est fixée au vendredi 10 juin 2022**. Chaque établissement concerné s'assurera que les notes soient bien saisies par les enseignants.

 **Rappel important** : **l'absence d'un candidat à une épreuve est éliminatoire** : le diplôme ne pourra lui être délivré. La mention « AB » figurera sur le bordereau de notation en face du nom du candidat, à la place de la note.

#### **Correction des copies :**

 **Les annotations, exclusivement écrites en marge**, doivent être suffisamment explicites pour permettre au candidat de comprendre, lors de la consultation de ses copies, la note qui lui a été attribuée et doivent être en parfait accord avec la notation. Les sous-totaux éventuels portés sur la copie doivent correspondre à la note globale reportée en première page.

#### **Interrogations orales :**

- Les grilles d'évaluation doivent clairement mentionner les appréciations sur la prestation et les compétences mises en avant par le candidat, en évitant tout jugement de valeur à son endroit et la note portées par l'examinateur ;
- Les bordereaux de notation doivent clairement mentionner la note portée par l'examinateur ;
- Eles interrogateurs doivent conserver tous les documents, y compris leurs notes personnelles, retraçant le contenu et le déroulement de l'évaluation pendant un an ;
- Une attitude bienveillante et neutre doit être adoptée à l'égard du candidat lors de l'interrogation, ce qui exclut tout commentaire susceptible d'être interprété comme un jugement de valeur ainsi que toute indication sur la note attribuée.

#### **Toute communication de note est strictement prohibée, de même qu'aucun commentaire ne doit être fait aux candidats sur les commissions d'interrogation.**

Afin d'effectuer la **saisie des notes sur CYCLADES,** les centres d'examen veilleront à mettre à la disposition des correcteurs des ordinateurs reliés au réseau Internet. Il sera demandé aux professeurs d'attribuer leurs notes (EN POINT ENTIER OU EN DEMI-POINT) à partir des bordereaux de notation qui leur seront remis par la Direction des examens et concours.

Remarque : Lorsqu'une épreuve regroupe plusieurs sous-épreuves, la note à l'épreuve est calculée par compensation entre les notes obtenues à ces sous-épreuves affectées de leur coefficient. Cette note est exprimée, s'il y a lieu, en points décimaux, à deux décimales après la virgule.

A la fin des interrogations et après la saisie des notes, chaque jury remettra au chef de centre, les bordereaux de notation SOUS PLI CACHETÉ.

# **XI LIVRETS SCOLAIRES**

Depuis la session 2015, la duplication des livrets scolaires des candidats de seconde année de BTS est assurée par chaque établissement de formation. Le modèle de livret scolaire de chaque spécialité de BTS figure dans les circulaires nationales d'organisation transmises chaque année par mes services. Les livrets scolaires devront être imprimés sur bristol blanc, **recto-verso, format A4, environ 205 gr**.

Dans un souci d'uniformité de présentation et d'anonymat (en particulier l'ordre et la disposition des rubriques figurant sur les courbes élèves/classe), je vous demande de respecter scrupuleusement ces consignes de duplication. **Tout livret scolaire ne remplissant pas les critères de duplication ne sera pas présenté aux membres du jury.**

L'envoi des livrets scolaires signés sera effectué par vos soins au centre de délibération par voie postale. Afin de faciliter les manipulations sur le centre de délibération, une liste nominative des étudiants sera jointe à l'envoi.

En parallèle, les mêmes livrets scolaires sous format excel seront adressés au directeur délégué aux formations du lycée général et technologique Champollion [\(cha46cht@ac-toulouse.fr\)](mailto:cha46cht@ac-toulouse.fr) au plus tard.

Le centre de délibération devra s'assurer de la signature effective des livrets scolaires par le président de jury, à l'issue des délibérations. En cas de contentieux, le non-respect de cette disposition peut remettre en cause la légalité de la délibération (cf. article D 643-26 du Code de l'Education : *« aucun candidat ayant fourni un livret scolaire […] ne peut être ajourné sans que le jury ait examiné celui-ci. La mention de cet examen est portée au livret scolaire […] sous la signature du président de jury ».*

A l'issue des jurys de délibérations, les centres retourneront les livrets scolaires à la DEC, en même temps que les procès-verbaux de délibération.

Les livrets scolaires seront transmis aux établissements de formation début septembre. Ils seront à remettre aux élèves et à conserver le cas échéant

### **XII RELEVE DE NOTES ET DIPLOMES**

Les relevés de notes seront désormais mis à disposition sur l'espace personnel des candidats sur **Cyclades.**

#### **Tout changement d'adresse devra être signalé au service des examens dans les plus brefs délais.**

Les diplômes des candidats scolaires seront adressés par le Rectorat aux établissements au cours du mois d'octobre 2022 afin de les remettre aux lauréats.

Les diplômes des candidats individuels leur seront envoyés par mes services courant octobre 2022.

### **XIII ARCHIVAGE**

L'archivage des copies, grilles d'évaluation et documents d'examen (sauf PV de délibération) est réalisé par chaque centre d'examen, conformément aux dispositions des circulaires rectorales du 8 juillet 2014 et du 26 novembre 2020.

Les diplômes non retirés, lorsqu'ils sont établis par l'académie de Toulouse, sont à conserver dans l'établissement pendant 5 ans puis à renvoyer à la cellule archives du Rectorat de Toulouse pour conservation.

# **XIV JURY DE DELIBERATION**

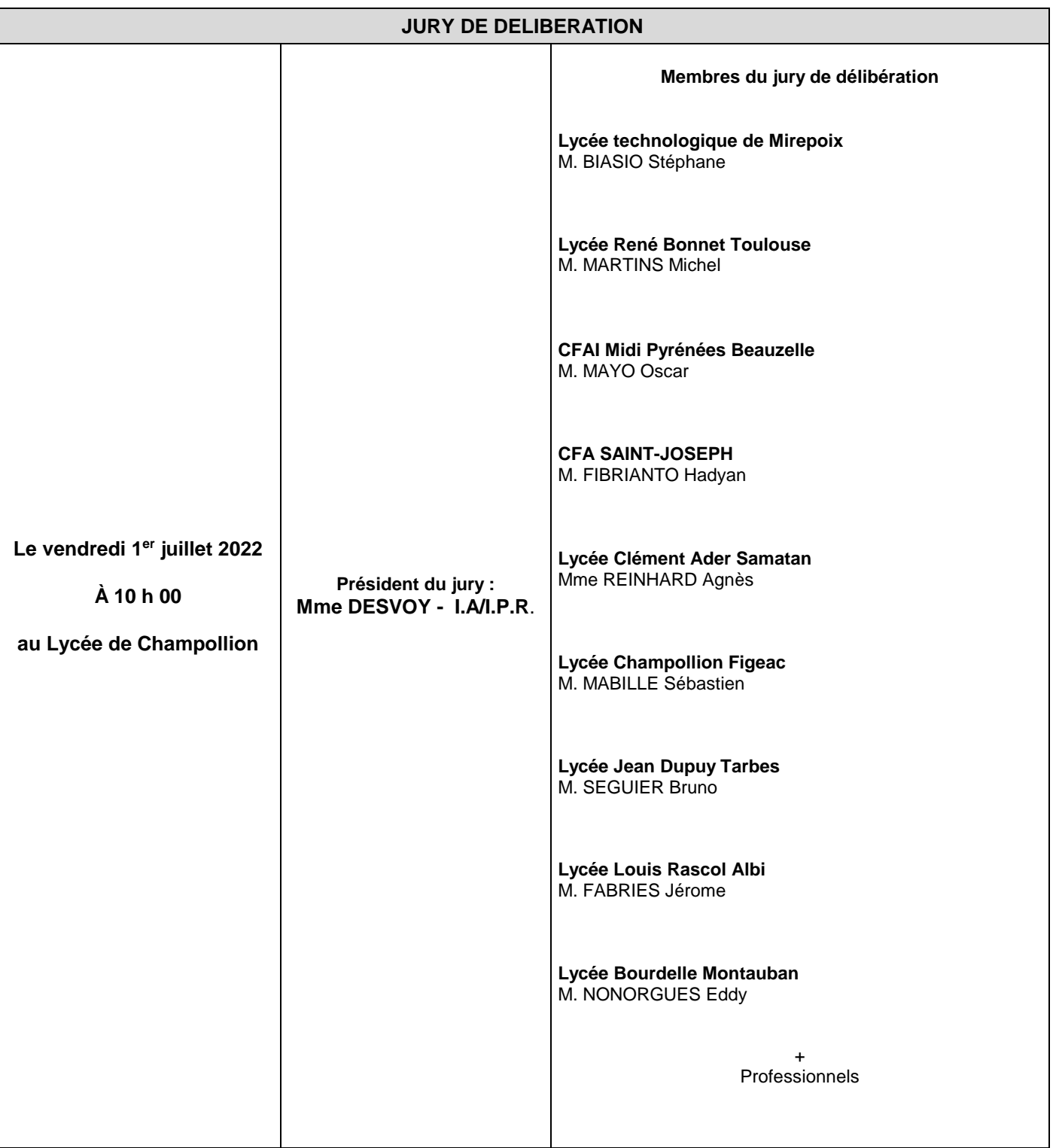

Pour le Recteur et par délégation, Pour le Secrétaire Général empêché, La Directrice des Examens et Concours

Christine PELATAN

### LISTE DES PROFESSIONNELS PARTICIPANT AUX INTERROGATIONS *(à compléter en autant d'exemplaires que nécessaire)* **BTS CPRP Option B session 2022**

**Centre d'examen (à compléter) : …………………………………………………………………………………………………….**

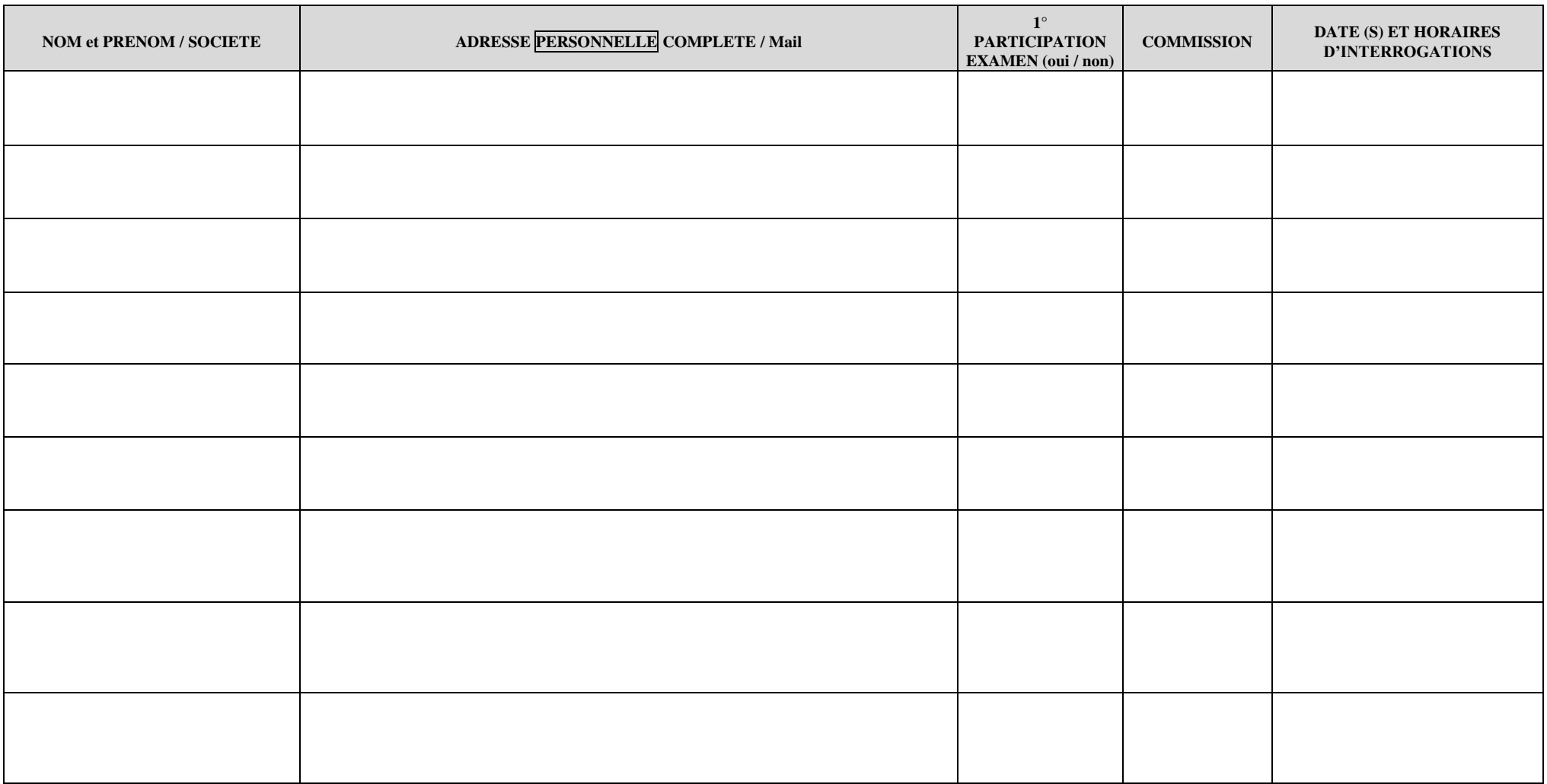

*MERCI DE RENSEIGNER TOUTES LES RUBRIQUES (si 1°participation examen : fiche renseignements + pièces demandées à retourner à la DEC)*

A le

Madame, Monsieur,

Conformément à la réglementation du **Brevet de Technicien Supérieur**, qui prévoit la participation de membres de la profession dans les jurys de cet examen, je vous serais très obligé de bien vouloir accepter votre désignation comme membre de jury.

**SPECIALITE : BTS CPRP Option B SESSION 2022**

En cette qualité, vous êtes invité(e) à participer, en collaboration avec les membres de l'enseignement, au déroulement de l'épreuve suivante :

⇨

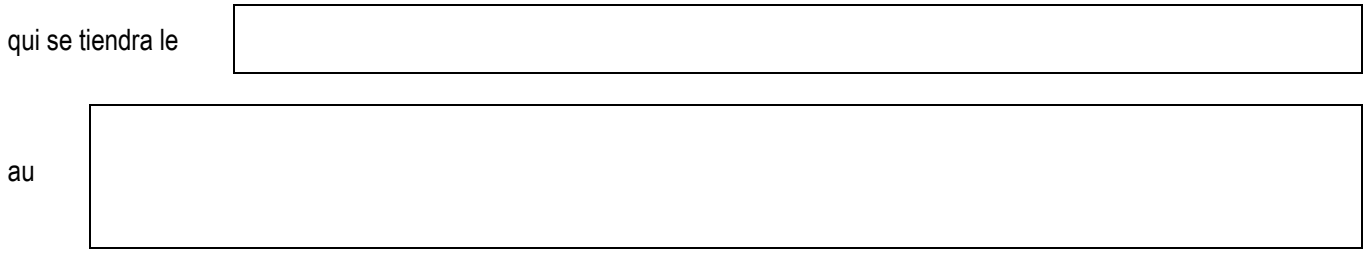

Si vous rencontrez un empêchement de dernière minute, merci de prendre contact avec la personne qui assure, sur le centre d'examen, le suivi des épreuves. Ses coordonnées sont les suivantes :

Par avance, je vous remercie de la collaboration que vous voudrez bien m'apporter pour l'organisation de cet examen, et je vous prie d'agréer, madame, monsieur, l'expression de mes salutations distinguées.

#### **Le chef d'établissement**

Vous recevrez une convocation officielle établie par le Rectorat de Toulouse avec un identifiant qui vous permettra de saisir vos coordonnées dans l'application IMAGIN sur Internet : www.ac-toulouse.fr, rubrique examens et concours, sous-rubrique indemnisation jurys.

S'il s'agit de votre première participation à un examen géré par l'académie de Toulouse, merci d'imprimer la fiche de renseignements qui se trouve sur le site indiqué ci-dessus et de la retourner au Rectorat avec les pièces demandées. Vous trouverez l'adresse de la direction des examens du Recto.